, tushu007.com

### <<大学计算机基础实践教程>>

 $<<$   $>>$ 

- 13 ISBN 9787040295740
- 10 ISBN 7040295741

出版时间:2010-7

页数:202

PDF

更多资源请访问:http://www.tushu007.com

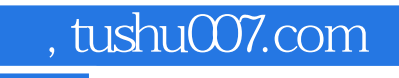

## <<大学计算机基础实践教程>>

#### $\mathcal{R}$  and  $\mathcal{R}$  and  $\mu$  and  $\mu$   $\frac{4}{\pi}$  , we can also the contract of  $\frac{13}{\pi}$  and  $\frac{39}{\pi}$ Office 2007  $6$  and  $4$

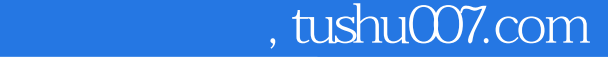

### <<大学计算机基础实践教程>>

#### $\frac{4}{\sqrt{3}}$  $13 \hspace{1.5cm} 39$  $\alpha$  and  $\alpha$  is the contract of the contract of the contract of the contract of the contract of the contract of the contract of the contract of the contract of the contract of the contract of the contract of the contract  $\frac{1}{\alpha}$

 $6$ 

 $\alpha$  with  $\alpha$  or  $\alpha$  is the set of  $\alpha$ 

# <<大学计算机基础实践教程>>

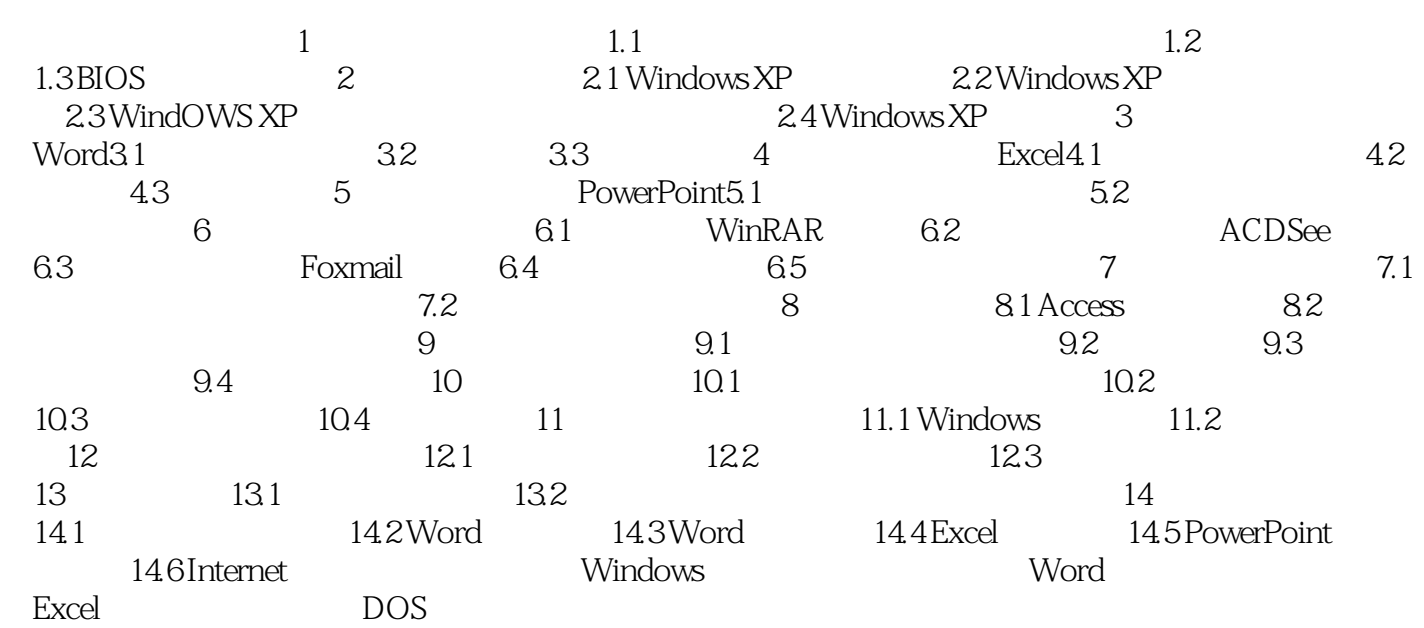

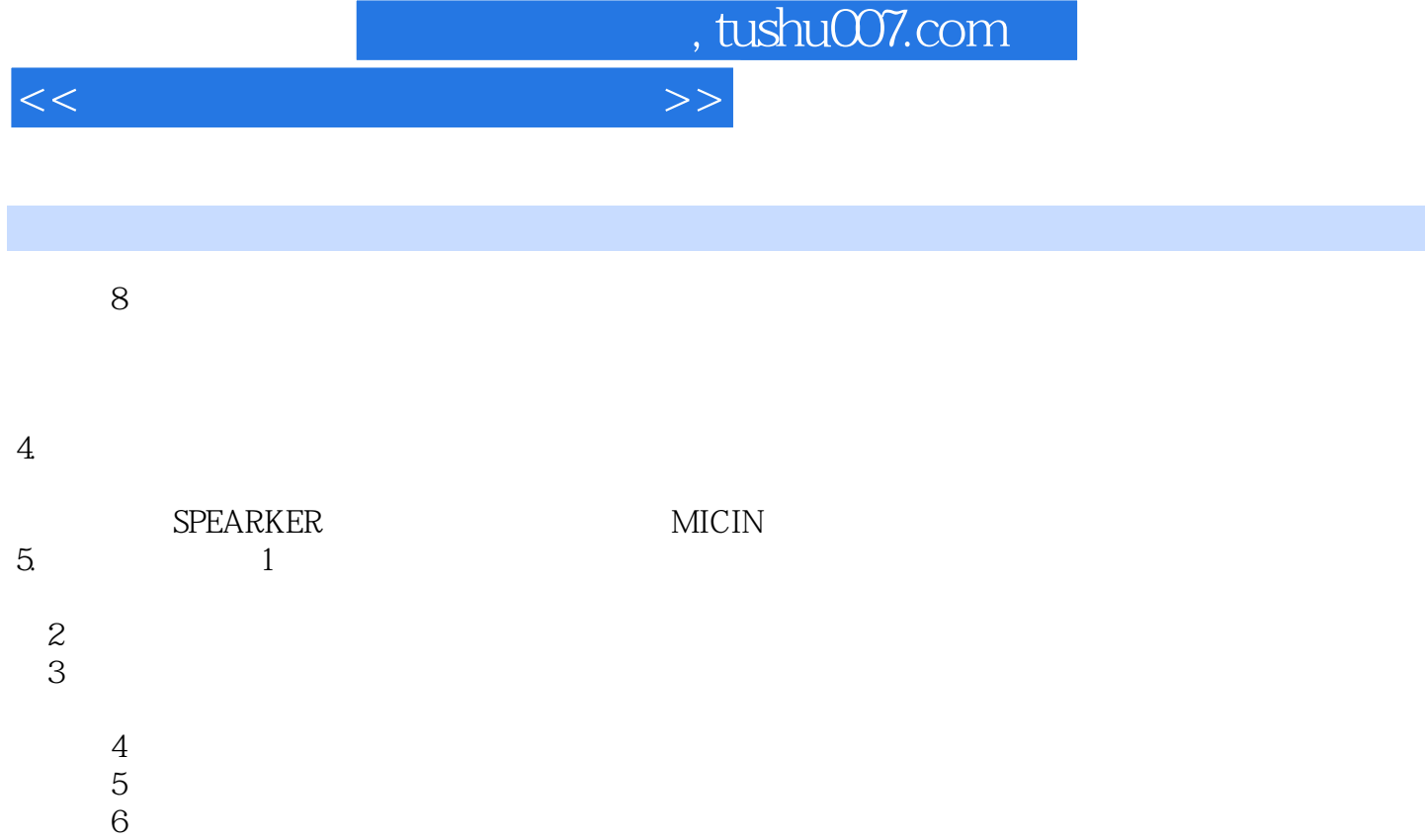

 $7$  $8$ 

 $11$ 

 $9$  $10$  IDE

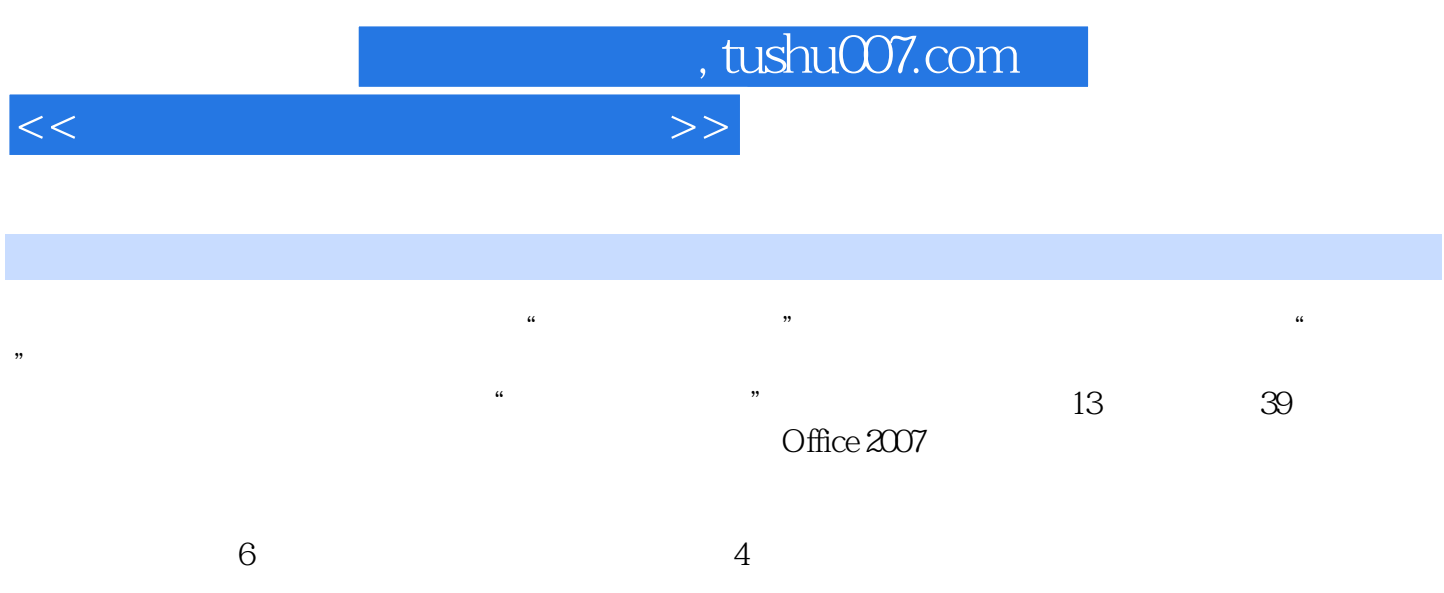

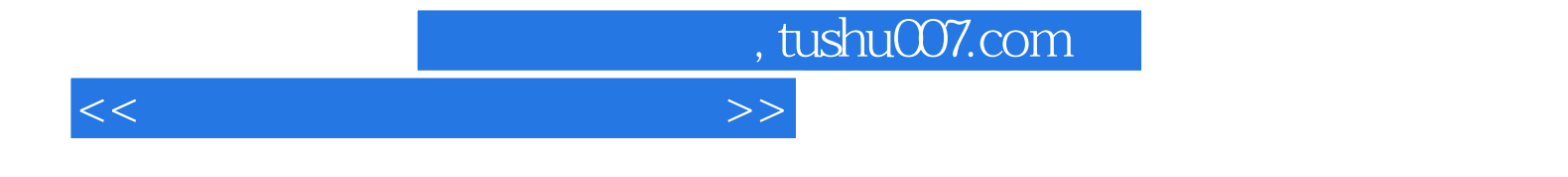

本站所提供下载的PDF图书仅提供预览和简介,请支持正版图书。

更多资源请访问:http://www.tushu007.com